# Package 'rfigshare'

October 14, 2022

<span id="page-0-0"></span>Title An R Interface to 'figshare'

Description An R interface to 'figshare'.

Version 0.3.8

License CC0

URL <https://github.com/ropensci-archive/rfigshare>

BugReports <https://github.com/ropensci-archive/rfigshare/issues>

Suggests testthat, gdata, uuid, knitr, rmarkdown

**Depends**  $R$  ( $>= 3.0$ ), methods

**Imports** RJSONIO, http:  $(>= 0.3)$ , httpuv, yaml, ggplot2, XML

VignetteBuilder knitr

RoxygenNote 7.1.2

X-schema.org-applicationCategory Data Publication

X-schema.org-keywords data, archiving, repository, doi

X-schema.org-isPartOf https://ropensci.org

NeedsCompilation no

Author Carl Boettiger [aut, cre] (<<https://orcid.org/0000-0002-1642-628X>>), Scott Chamberlain [aut] (<<https://orcid.org/0000-0003-1444-9135>>), Karthik Ram [aut] (<<https://orcid.org/0000-0002-0233-1757>>), Edmund Hart [aut] (<<https://orcid.org/0000-0001-7367-7969>>)

Maintainer Carl Boettiger <cboettig@gmail.com>

Repository CRAN

Date/Publication 2022-05-09 19:40:02 UTC

# R topics documented:

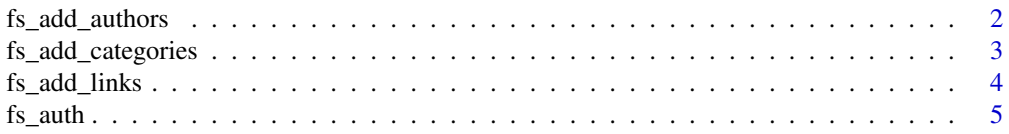

<span id="page-1-0"></span>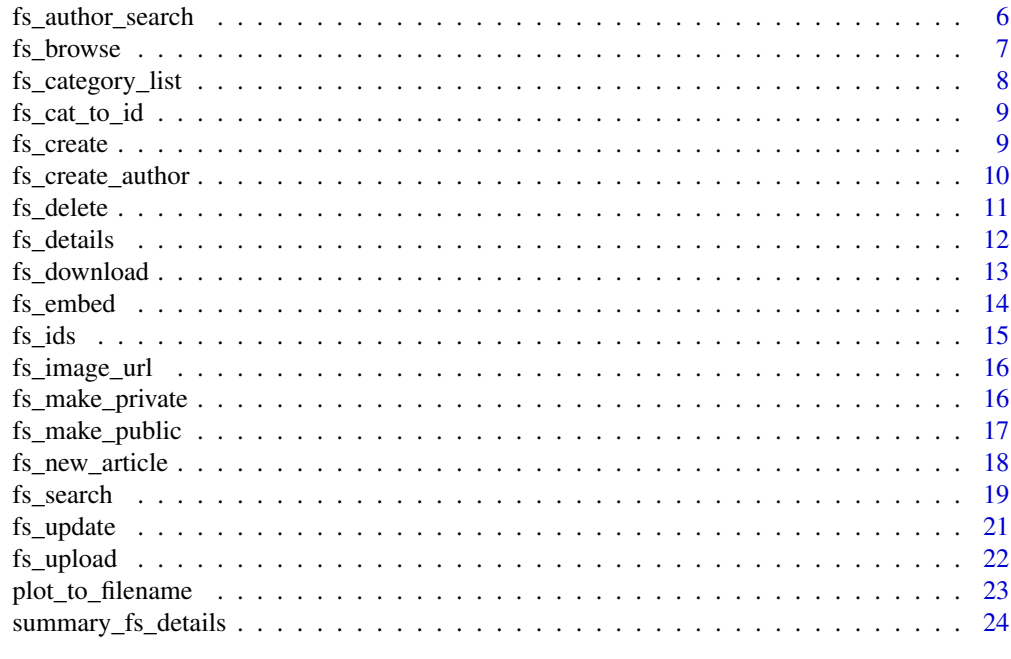

#### **Index** [25](#page-24-0)

<span id="page-1-1"></span>fs\_add\_authors *Add author to an article*

# Description

Add author to an article

## Usage

```
fs_add_authors(
 article_id,
 authors,
 session = fs_get_auth(),
 create_missing = TRUE,
 debug = FALSE\mathcal{L}
```
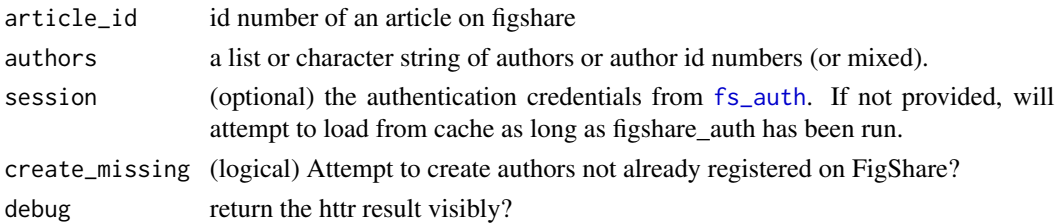

<span id="page-2-0"></span>fs\_add\_categories 3

# Value

adds the requested authors to the given article

#### Author(s)

Carl Boettiger <cboettig@gmail.com>

#### Examples

```
## Not run:
fs_add_authors("138", list("Scott Chamberlain", "Karthik Ram"))
 fs_add_authors("138", c("Scott Chamberlain", "Karthik Ram"))
 fs_add_authors("138", list("Scott Chamberlain", "97306"))
 fs_add_authors("138", list("Scott Chamberlain", 97306))
 fs_add_authors(138, 97306)
```
## End(Not run)

<span id="page-2-1"></span>fs\_add\_categories *Add a category to article*

#### Description

Add a category to article

## Usage

```
fs_add_categories(
  article_id,
 category_id,
  session = fs_get_auth(),
  debug = FALSE
\lambda
```
#### Arguments

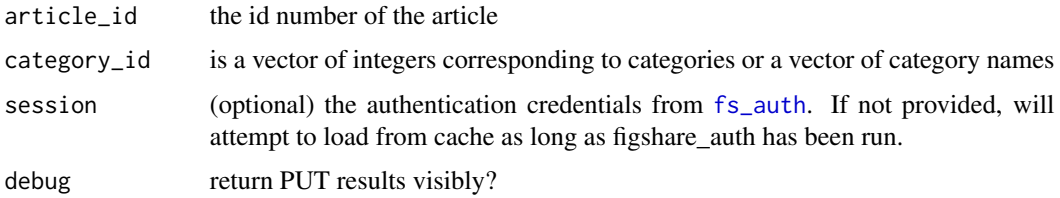

#### Value

output of PUT request (invisibly)

#### <span id="page-3-0"></span>Author(s)

Edmund Hart <edmund.m.hart@gmail.com>

## References

<https://docs.figshare.com>

## See Also

[fs\\_auth](#page-4-1)

## Examples

```
## Not run:
fs_add_categories(138, "Ecology")
```
## End(Not run)

<span id="page-3-1"></span>fs\_add\_links *Add link to article*

#### Description

Adds url links to the metadata of an article

#### Usage

```
fs_add_links(article_id, link, session = fs_get_auth(), debug = FALSE)
```
## Arguments

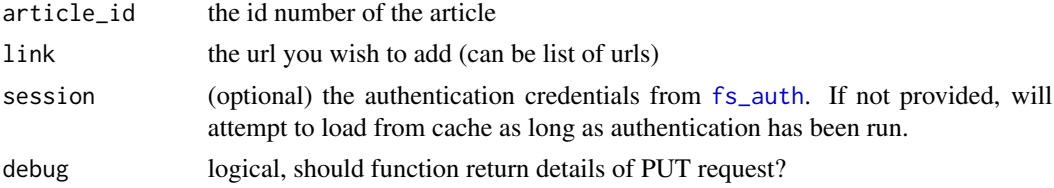

#### Value

output of PUT request (invisibly)

# Author(s)

Carl Boettiger <cboettig@gmail.com>

### References

<https://docs.figshare.com>

#### <span id="page-4-0"></span> $f_{s}\_auth$  5

### See Also

[fs\\_auth](#page-4-1)

#### Examples

```
## Not run:
fs_add_links(138, list("http://carlboettiger.info", "http://ropensci.org"))
```
## End(Not run)

<span id="page-4-1"></span>fs\_auth *Figshare authentication via OAuth1.0 using httr*

#### Description

Figshare authentication via OAuth1.0 using httr

#### Usage

```
fs_auth(
  cKey = getOption("FigshareKey", NULL),
  cSecret = getOption("FigsharePrivateKey", NULL),
  token = getOption("FigshareToken", NULL),
  token_secret = getOption("FigsharePrivateToken", NULL)
\lambda
```
#### Arguments

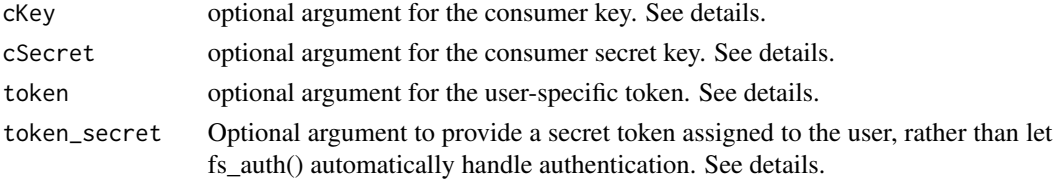

#### Details

Explicit calls to fs\_auth() are usually not needed, as the function is called automatically by all other functions that need authentication. As of version 0.3, no arguments are needed as authentication is done online, and fs\_auth() will not attempt to load keys stored in options.

By default, the function will use the application's consumer key and consumer secret key, rather than expecting the user to create their own application. The user-specific tokens will then be generated and locally cached for use between sessions, if indicated by the interactive options. For details, see httr oauth1.0\_token documentation.

If for some reason a user would rather provide there token and secret token as before this is still supported using the same arguments. Users wanting to have their own app can provide cKey and cSecret arguments too, but this is provided primarily for backwards compatibility with older versions. It is expected that most users will leave the keys as NULL.

#### <span id="page-5-0"></span>Value

OAuth credential (invisibly). The credential is also written to the enivronment "FigshareAuth-Cache", which is created when the package is loaded. All functions needing authentication can then access the credential without it being explicitly passed in the function call. If authentication fails, returns the failing GET response for debugging.

## Author(s)

Carl Boettiger <cboettig@gmail.com>

#### References

<https://docs.figshare.com>

### Examples

## Not run: fs\_auth()

## End(Not run)

fs\_author\_search *Search for an author*

#### Description

Function to search for authors

## Usage

```
fs_author_search(author, session = fs_get_auth(), debug = FALSE)
```
#### Arguments

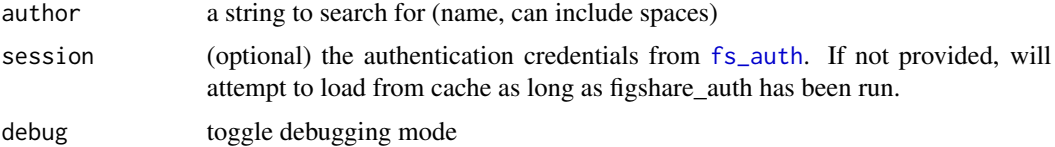

#### Value

output of PUT request (invisibly)

#### Author(s)

Carl Boettiger <cboettig@gmail.com>

# <span id="page-6-0"></span>fs\_browse 7

### References

<https://docs.figshare.com>

#### See Also

[fs\\_auth](#page-4-1)

## Examples

## Not run: fs\_author\_search("Boettiger")

## End(Not run)

<span id="page-6-1"></span>fs\_browse *Browse articles*

#### Description

Browse can be set to all public articles, the users own articles, Browse can filter on matching timestamp, author, title, description, tag, category, and date range.

#### Usage

```
fs_browse(
 mine = TRUE,
 public_only = FALSE,
 private_only = FALSE,
  drafts_only = FALSE,
  session = fs_get_auth(),
  base = "http://api.figshare.com/v1",
  query = NA,
  debug = FALSE
\mathcal{L}
```
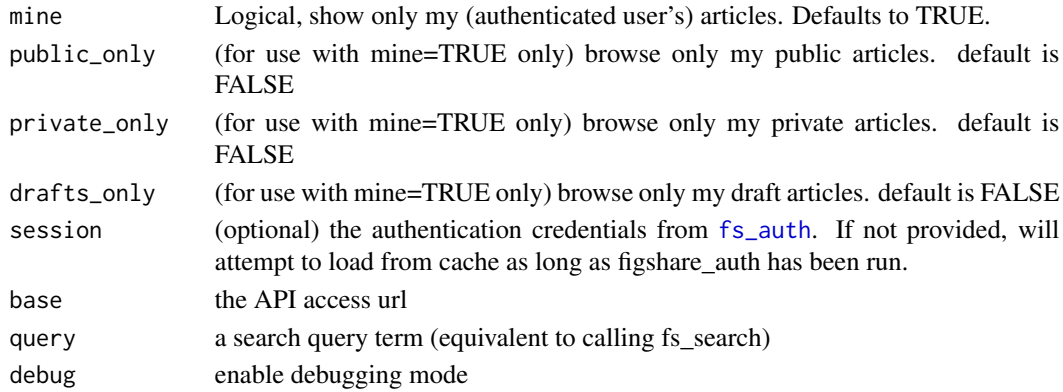

## <span id="page-7-0"></span>Value

output of PUT request (invisibly)

# Author(s)

Carl Boettiger <cboettig@gmail.com>

# References

<https://docs.figshare.com>

## See Also

[fs\\_auth](#page-4-1)

## Examples

## Not run: fs\_browse()

## End(Not run)

fs\_category\_list *List all categories*

# Description

List all categories

## Usage

fs\_category\_list(debug = FALSE)

## Arguments

debug enable debugging

#### Value

a table of all the categories

#### References

<https://docs.figshare.com>

<span id="page-8-0"></span>fs\_cat\_to\_id 9

#### Examples

```
## Not run:
fs_categories_list()
```
## End(Not run)

fs\_cat\_to\_id *Helper function that matches string categories to id's*

#### **Description**

Helper function that matches string categories to id's

#### Usage

fs\_cat\_to\_id(category\_id)

#### Arguments

category\_id Must be a valid category string, regardless of case

#### Value

a vector of integers corresponding to valid figshare categories

#### Author(s)

Edmund Hart <edmund.m.hart@gmail.com>

#### References

<https://docs.figshare.com>

<span id="page-8-1"></span>fs\_create *Create a FigShare article (draft)*

#### Description

Articles must be created with [fs\\_create](#page-8-1) with essential metadata. Then you can add files with [fs\\_upload](#page-21-1), add categories, tags or authors with [fs\\_add\\_categories](#page-2-1) or [fs\\_add\\_tags](#page-0-0) [fs\\_add\\_authors](#page-1-1). Authors not registered with a FigShare id can be created with [fs\\_create\\_author](#page-9-1). You can edit the original metadata with [fs\\_update](#page-20-1). Finally, release the article as either private or public with [fs\\_make\\_private](#page-15-1) or [fs\\_make\\_public](#page-16-1). Before creating the article, you must authenticate using [fs\\_auth](#page-4-1).

# Usage

```
fs_create(
 title,
  description,
  type = c("dataset", "figure", "media", "poster", "paper", "fileset"),
  session = fs_get_auth(),
 debug = FALSE
)
```
## Arguments

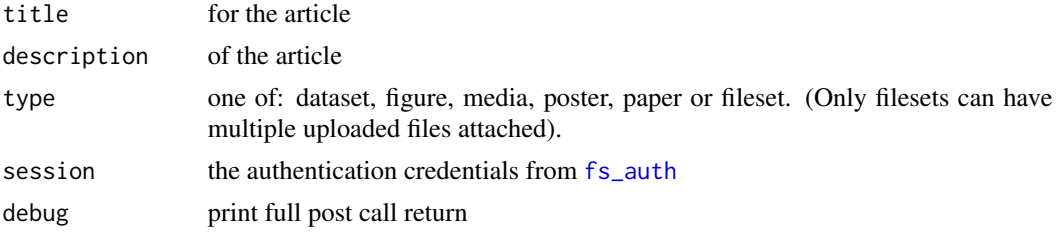

# Value

article id

# References

<https://docs.figshare.com>

# See Also

[fs\\_auth](#page-4-1), [fs\\_upload](#page-21-1)

## Examples

```
## Not run:
fs_create("My Title", "A description of the object", "dataset")
## End(Not run)
```
<span id="page-9-1"></span>fs\_create\_author *Creates a figshare author*

# Description

Creates a figshare author

## Usage

```
fs_create_author(full_name, session = fs_get_auth(), debug = FALSE)
```
<span id="page-9-0"></span>

#### <span id="page-10-0"></span>fs\_delete 11

# Arguments

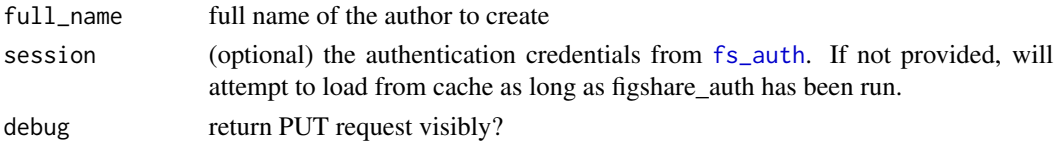

#### Value

author ID numbers

## Author(s)

Carl Boettiger <cboettig@gmail.com>

# References

<https://docs.figshare.com>

# See Also

[fs\\_auth](#page-4-1)

## Examples

## Not run: fs\_create\_author("Benjamin Franklin")

## End(Not run)

fs\_delete *Delete article (private or drafts only) or attached file*

## Description

Delete article (private or drafts only) or attached file

## Usage

```
fs_delete(article_id, file_id = NULL, session = fs_get_auth(), debug = FALSE)
```
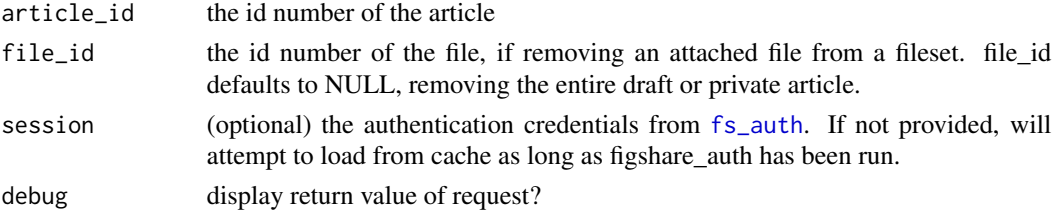

## <span id="page-11-0"></span>Value

output of DELETE request (invisibly)

## Author(s)

Carl Boettiger <cboettig@gmail.com>

## References

<https://docs.figshare.com>

#### See Also

[fs\\_auth](#page-4-1)

## Examples

## Not run: fs\_delete(123)

```
## Delete all attachments in the second-most-recent entry in my library
my_lib <- fs_browse(mine=TRUE)
article_id <- my_lib[[2]]$article_id
file_ids <- sapply(my_lib[[2]]$files, `[[`, "id")
sapply(file_ids, function(id) fs_delete(article_id, id))
```
## End(Not run)

fs\_details *Get details for an article*

#### Description

Get details for an article

#### Usage

```
fs_details(
  article_id,
 mine = is_mine(article_id),
  session = fs_get_auth(),
  show_versions = FALSE,
 version = NULL,
  debug = FALSE
)
```
## <span id="page-12-0"></span>fs\_download 13

# Arguments

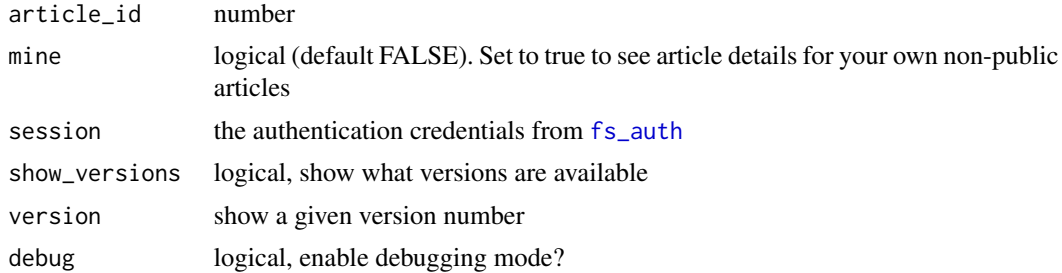

# Author(s)

Carl Boettiger <cboettig@gmail.com>

# References

<https://docs.figshare.com>

#### See Also

[fs\\_auth](#page-4-1)

## Examples

## Not run: fs\_details(138)

## End(Not run)

fs\_download *Get details for an article*

# Description

Get details for an article

## Usage

```
fs_download(
  article_id,
  urls_only = TRUE,
  mine = is_mine(article_id),
  session = fs_get_auth(),
  show_versions = FALSE,
  version = NULL,
  ...
\mathcal{L}
```
#### <span id="page-13-0"></span>Arguments

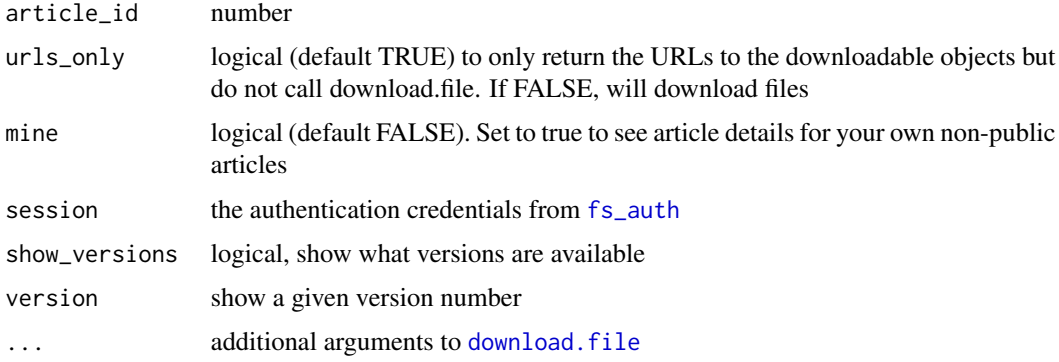

# Author(s)

Carl Boettiger <cboettig@gmail.com>

## References

<https://docs.figshare.com> <https://github.com/ropensci-archive/rfigshare>

## See Also

[fs\\_auth](#page-4-1) [download.file](#page-0-0)

# Examples

```
## Not run:
url <- fs_download(90818)
data <- read.csv(url)
articles <- fs_search("SciFund")
ids <- fs_ids(articles)
fs_download(ids, urls_only=FALSE)
```
## End(Not run)

fs\_embed *Upload a figure to figshare and return the url*

## Description

Upload a figure to figshare and return the url

#### Usage

fs\_embed(file)

#### <span id="page-14-0"></span> $f_s$ \_ids 15

#### Arguments

file path to an image file

## Details

use with opts\_knit\$set(upload.fn = fs\_embed)

#### Value

a url to the image file

## fs\_ids *Get a list of article id numbers from a search return*

## Description

Get a list of article id numbers from a search return

#### Usage

fs\_ids(object)

## Arguments

object the output of a search

# Value

a list of article id numbers

## Author(s)

Carl Boettiger <cboettig@gmail.com>

## References

<https://docs.figshare.com>

## Examples

```
## Not run:
figshare_category()
```
## End(Not run)

<span id="page-15-0"></span>fs\_image\_url *get image url*

## Description

get image url

# Usage

fs\_image\_url(id, debug = FALSE)

## Arguments

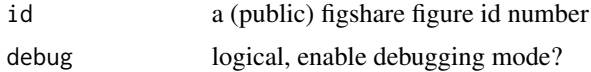

#### Details

this is currently an unstable hack of html parsing

#### Value

a url to the image file

<span id="page-15-1"></span>fs\_make\_private *Make an article private (draft only?)*

# Description

Make an article private (draft only?)

## Usage

```
fs_make_private(article_id, session = fs_get_auth())
```
## Arguments

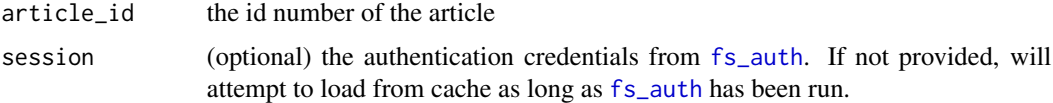

## Value

output of PUT request (invisibly)

## <span id="page-16-0"></span>fs\_make\_public 17

#### Author(s)

Carl Boettiger <cboettig@gmail.com>

#### References

<https://docs.figshare.com>

## See Also

[fs\\_auth](#page-4-1)

#### Examples

```
## Not run:
fs_make_private(123)
```

```
## End(Not run)
```
<span id="page-16-1"></span>fs\_make\_public *Make an article public (for private or draft articles)*

#### Description

Make an article public (for private or draft articles)

#### Usage

```
fs_make_public(article_id, session = fs_get_auth())
```
#### Arguments

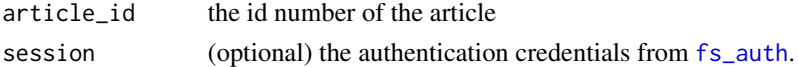

#### Details

This function will make a draft or private article public, assigning it a DOI and making it permanently available through Figshare. If you use [fs\\_upload](#page-21-1) to add new files to an existing public deposit, you must then use fs\_make\_public for those changes to be made in the public version of the repository.

## Value

output of PUT request (invisibly)

#### Note

NOTE: Public articles are assigned DOIs and cannot be deleted or made private once declared public! Public articles do not count against your quota space.

## Author(s)

Carl Boettiger <cboettig@gmail.com>

## References

<https://docs.figshare.com>

## See Also

[fs\\_auth](#page-4-1)

## Examples

```
## Not run:
fs_make_public(123)
```
## End(Not run)

fs\_new\_article *Create a FigShare article.*

#### Description

fs\_new\_article is a wrapper around many other rfigshare commands to provide convenient posting.

## Usage

```
fs_new_article(
  title,
  description,
  type = c("dataset", "figure", "media", "poster", "paper", "fileset"),
  authors = NA,
  categories = NA,
  tags = NA,links = NA,
  files = NA,
 visibility = c("draft", "private", "public"),
  session = fs_get_auth()
\mathcal{L}
```
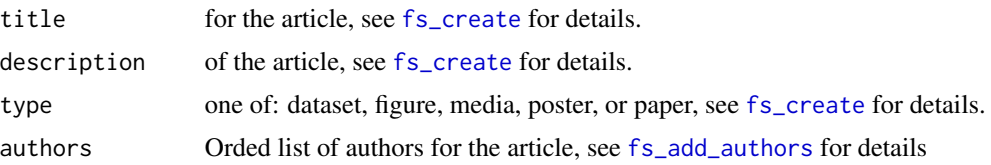

<span id="page-17-0"></span>

#### <span id="page-18-0"></span>fs\_search 19

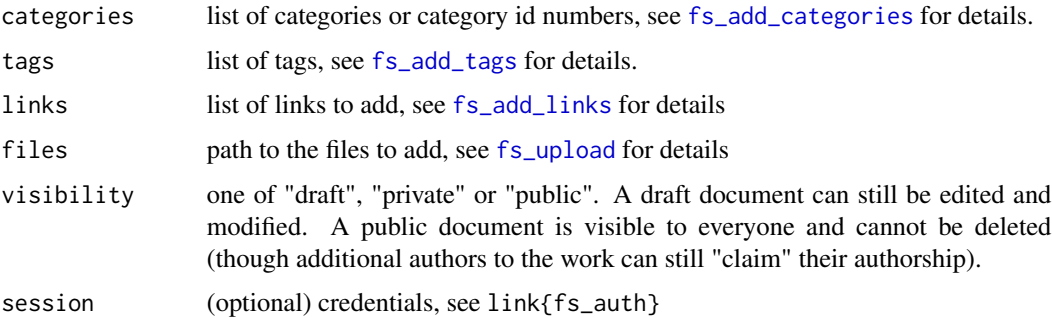

# Value

article id

#### References

<https://docs.figshare.com>

#### See Also

[fs\\_auth](#page-4-1), [fs\\_add\\_categories](#page-2-1), [fs\\_add\\_authors](#page-1-1), [fs\\_add\\_tags](#page-0-0), [fs\\_add\\_links](#page-3-1)

#### Examples

```
## Not run:
write.csv(mtcars, "mtcars.csv")
id <- fs_new_article(title="A Test of rfigshare",
                  description="This is a test of the fs_new_article function and related
                    methods",
                    type="dataset",
                    authors=c("Karthik Ram", "Scott Chamberlain"),
                    tags=c("ecology", "openscience"),
                    categories="Ecology",
                    links="http://ropensci.org",
                    files="mtcars.csv",
                    visibility="private")
```
## End(Not run)

fs\_search *Advanced Search.*

#### Description

Search function that will filter on matching timestamp, author, title, description, tag, category, and date range. Query searches against matches in any metadata field. Full-text searches coming soon.

# Usage

```
fs_search(
 query,
  author = NA,title = NA,
 description = NA,
  tag = NA,
  category = NA,
  from_date = NA,
  to\_date = NA,mine = FALSE,
 public_only = FALSE,
 private_only = FALSE,
 drafts_only = FALSE,
  session = fs_get_auth(),
 base = "http://api.figshare.com/v1",
 debug = FALSE\mathcal{L}
```
# Arguments

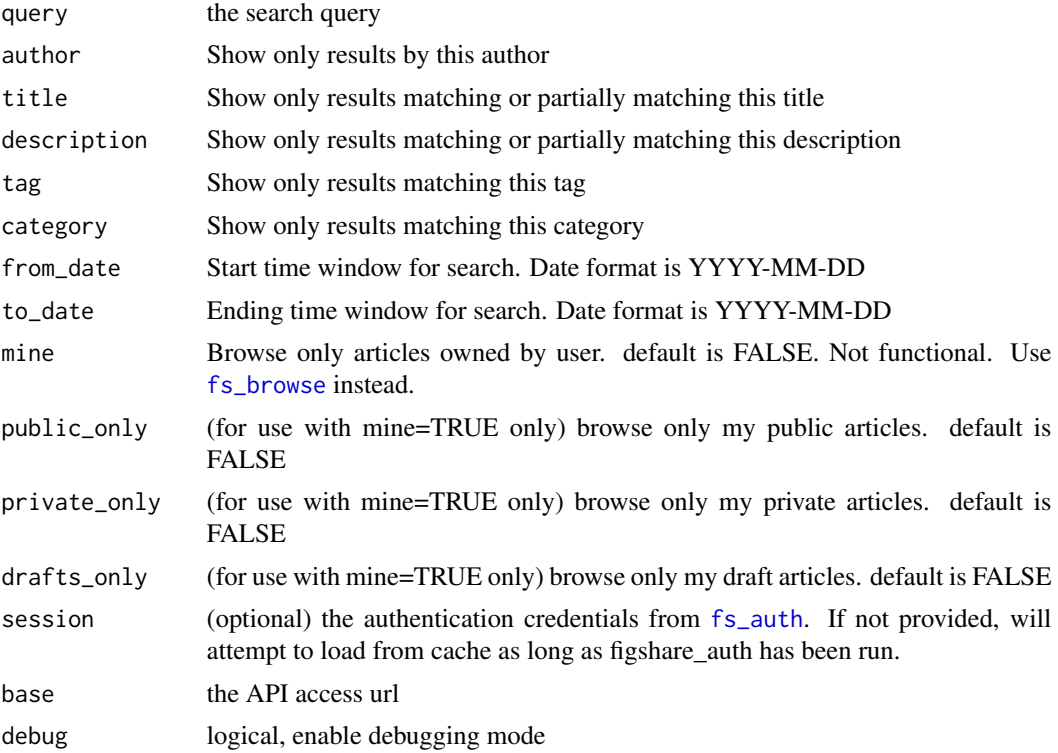

### Value

output of PUT request (invisibly)

<span id="page-19-0"></span>

#### <span id="page-20-0"></span>fs\_update 21

## Author(s)

Carl Boettiger <cboettig@gmail.com>

#### References

<https://docs.figshare.com>

## See Also

\cod[efs\\_auth](#page-4-1) [fs\\_browse](#page-6-1)

# Examples

```
## Not run:
fs_search("Boettiger")
fs_search("Boettiger", author = "Carl")
fs_search("Boettiger", author = "Carl", from="2014-01-01")
fs_search("Boettiger", author = "Carl", from="2014-01-01",
         category = "Evolutionary Biology")
```

```
## End(Not run)
```
<span id="page-20-1"></span>fs\_update *Update article title, description, or type*

#### Description

Updates the article title, description or type. If any is not specified, it will remain unchanged.

#### Usage

```
fs_update(
  article_id,
  title = NA,
 description = NA,
  type = NA,
 mine = TRUE,
  session = fs_set_auth(),debug = FALSE
\lambda
```
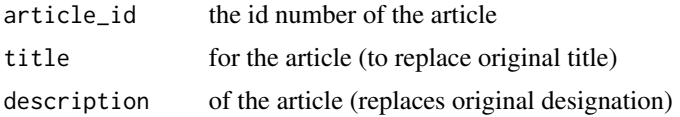

<span id="page-21-0"></span>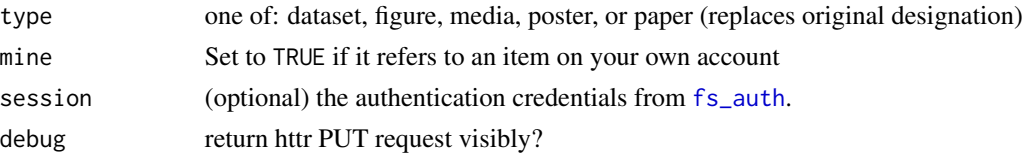

# Details

Updates the title, description, and type of an article.

#### Value

output of PUT request (invisibly)

## Author(s)

Carl Boettiger <cboettig@gmail.com>

## References

<https://docs.figshare.com>

# See Also

[fs\\_auth](#page-4-1), [fs\\_add\\_tags](#page-0-0)

# Examples

## Not run: fs\_update(138, title = "New title")

## End(Not run)

<span id="page-21-1"></span>fs\_upload *Upload file to an article*

## Description

Upload file to an article

## Usage

fs\_upload(article\_id, file, session = fs\_get\_auth())

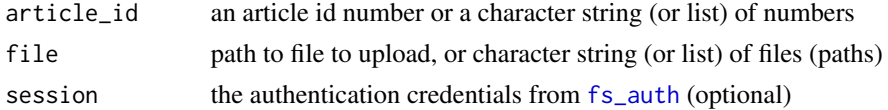

#### <span id="page-22-0"></span>Details

Articles may be draft, private or public but all uploads are saved as draft changes - the canonical public version of the deposit is not updated. To update the public version of the repository, use [fs\\_make\\_public](#page-16-1). Only articles of type "fileset" can have multiple files uploaded.

If only a single id number is given but a character string of files is given, then be sure that the id corresponds to an object of type "fileset". If article\_id list has more than one id, then there must be a corresponding file path for each id.

#### Author(s)

Carl Boettiger <cboettig@gmail.com>

#### References

<https://docs.figshare.com>

## See Also

[fs\\_auth](#page-4-1)

#### Examples

```
## Not run:
id <- fs_create("Title", "description", "figure")
fs_upload(id, "file.png")
```

```
## End(Not run)
```
plot\_to\_filename *Convienence function to save a ggplot2 plot, and return its filename.*

#### Description

Convienence function to save a ggplot2 plot, and return its filename.

#### Usage

```
plot_to_filename(plotobj, filename, path = ".")
```
#### Arguments

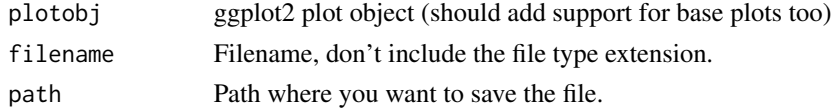

#### Value

A file name, to use in fs\_upload

### See Also

[fs\\_upload](#page-21-1)

#### Examples

```
## Not run:
# include in your fs_upload call
library(ggplot2)
p <- qplot(mpg, wt, data=mtcars)
plott <- fs_create(title="my title", description="some description", type="figure")
fs_add_categories(plott, "Ecology")
fs_upload(plott, plot_to_filename(p, "myfilename", "~"))
## End(Not run)
```
summary\_fs\_details *Collect metadata from details call*

## Description

Collect metadata from details call

#### Usage

summary\_fs\_details(fs\_details\_obj)

#### Arguments

fs\_details\_obj object

#### Author(s)

Edmund Hart <edmund.m.hart@gmail.com>

#### References

<https://docs.figshare.com>

#### Examples

```
## Not run:
fs_auth()
my_article <- fs_details("138")
summary_fs_details(my_article)
```
## End(Not run)

<span id="page-23-0"></span>

# <span id="page-24-0"></span>Index

download.file, *[14](#page-13-0)* fs\_add\_authors, [2,](#page-1-0) *[9](#page-8-0)*, *[18,](#page-17-0) [19](#page-18-0)* fs\_add\_categories, [3,](#page-2-0) *[9](#page-8-0)*, *[19](#page-18-0)* fs\_add\_links, [4,](#page-3-0) *[19](#page-18-0)* fs\_add\_tags, *[9](#page-8-0)*, *[19](#page-18-0)*, *[22](#page-21-0)* fs\_auth, *[2](#page-1-0)[–5](#page-4-0)*, [5,](#page-4-0) *[6](#page-5-0)[–14](#page-13-0)*, *[16–](#page-15-0)[23](#page-22-0)* fs\_author\_search, [6](#page-5-0) fs\_browse, [7,](#page-6-0) *[20,](#page-19-0) [21](#page-20-0)* fs\_cat\_to\_id, [9](#page-8-0) fs\_category\_list, [8](#page-7-0) fs\_create, *[9](#page-8-0)*, [9,](#page-8-0) *[18](#page-17-0)* fs\_create\_author, *[9](#page-8-0)*, [10](#page-9-0) fs\_delete, [11](#page-10-0) fs\_details, [12](#page-11-0) fs\_download, [13](#page-12-0) fs\_embed, [14](#page-13-0) fs\_ids, [15](#page-14-0) fs\_image\_url, [16](#page-15-0) fs\_make\_private, *[9](#page-8-0)*, [16](#page-15-0) fs\_make\_public, *[9](#page-8-0)*, [17,](#page-16-0) *[23](#page-22-0)* fs\_new\_article, [18](#page-17-0) fs\_search, [19](#page-18-0) fs\_update, *[9](#page-8-0)*, [21](#page-20-0) fs\_upload, *[9,](#page-8-0) [10](#page-9-0)*, *[17](#page-16-0)*, *[19](#page-18-0)*, [22,](#page-21-0) *[24](#page-23-0)*

plot\_to\_filename, [23](#page-22-0)

summary\_fs\_details, [24](#page-23-0)